# **intake\_solr Documentation**

*Release 0.0.4+10.g37a313a.dirty*

**Joseph Crail**

**Jul 23, 2018**

## Contents:

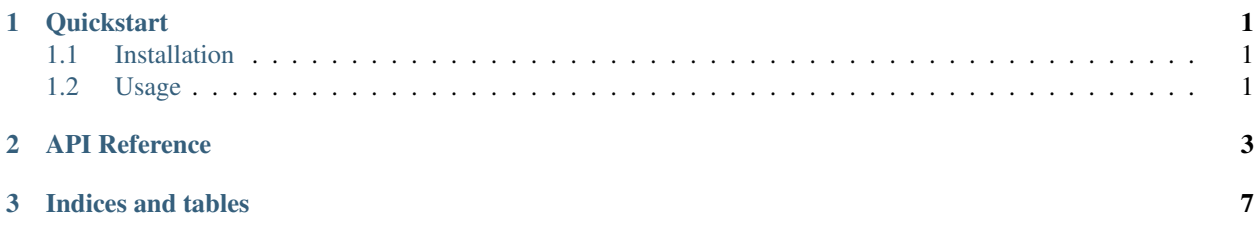

# CHAPTER 1

## **Quickstart**

<span id="page-4-0"></span>intake-solr provides quick and easy access to tabular data stored in Apache [SOLR](http://lucene.apache.org/solr/)

This plugin reads SOLR query results without random access: there is only ever a single partition.

## <span id="page-4-1"></span>**1.1 Installation**

To use this plugin for [intake,](https://github.com/ContinuumIO/intake) install with the following command:

conda install -c intake intake-solr

## <span id="page-4-2"></span>**1.2 Usage**

### **1.2.1 Ad-hoc**

After installation, the functions intake.open\_solr\_table and intake.open\_solr\_sequence will become available. The former method can be used to return the results of a SOLR query into a dataframe, but the latter will produce a generic sequence of dictionaries.

Given the query  $texttexttt:test,$  the following would load into a dataframe:

```
import intake
source = intake.open_solr_dataframe("text:test")
dataframe = source.read()
```
Three parameters are of interest when defining a data source:

• query: the query to execute, which can be defined either using [Lucene](https://www.elastic.co/guide/en/kibana/current/lucene-query.html) or 'JSON'\_ syntax, both of which are to be provided as a string.

### **1.2.2 Creating Catalog Entries**

To include in a catalog, the plugin must be listed in the plugins of the catalog:

```
plugins:
  source:
    - module: intake_solr
```
and entries must specify driver: solr\_table or driver: solr\_sequence. The further arguments are exactly the same as for the open\_solr\_ $\star$  functions.

### **1.2.3 Using a Catalog**

Assuming a catalog file called cat.yaml, containing a SOLR source data, one could load it into a dataframe as follows:

```
import intake
cat = intake.Catalog('cat.yaml')
df = cat.data.read()
```
The type of the output will depend on the plugin that was defined in the catalog. You can inspect this before loading by looking at the .container attribute, which will be either "dataframe" or "python".

# CHAPTER 2

## API Reference

<span id="page-6-2"></span><span id="page-6-0"></span>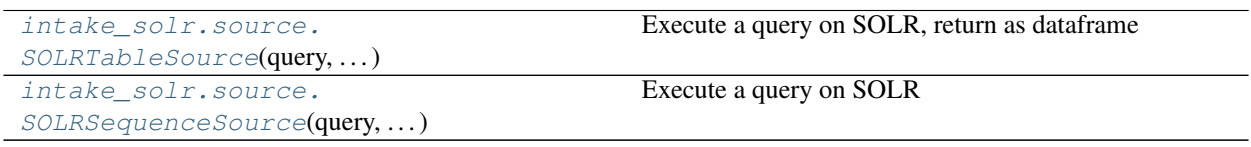

<span id="page-6-1"></span>**class** intake\_solr.source.**SOLRTableSource**(*query*, *base\_url*, *core*, *qargs=None*, *metadata=None*, *auth=None*, *cert=None*, *zoocollection=False*)

Execute a query on SOLR, return as dataframe

#### Parameters

- query: str Query to execute, in Lucene syntax, e.g.,  $" * : * "$
- base\_url: str Connection on which to reach SOLR, including protocol (http), server, port and base path. If using Zookeeper, this should be the full comma-separated list of [service:](service:port/path) [port/path](service:port/path) elements.
- core: str Named segment of the SOLR storage to query
- qargs: dict Further parameters to pass with the query (e.g., highlighting)
- metadata: dict Additional information to associate with this source
- auth: None, "kerberos" or (username, password) Authentication to attach to requests
- cert: str or None Path to SSL certificate, if required
- zoocollection: bool or str If using Zookeeper to orchestrate SOLR, this is the name of the collection to connect to.

#### **Attributes**

- datashape
- description
- **hvplot** Returns a hvPlot object to provide a high-level plotting API.

<span id="page-7-1"></span>**plot** Returns a hvPlot object to provide a high-level plotting API.

#### **Methods**

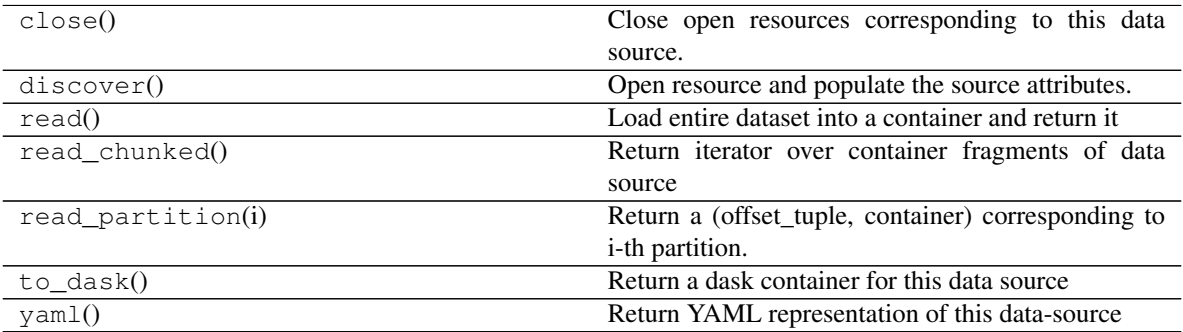

<span id="page-7-0"></span>**class** intake\_solr.source.**SOLRSequenceSource**(*query*, *base\_url*, *core*, *qargs=None*, *metadata=None*, *auth=None*, *cert=None*, *zoocollection=False*)

Execute a query on SOLR

#### Parameters

query: str Query to execute, in Lucene syntax, e.g.,  $"\star:\star"$ 

- base\_url: str Connection on which to reach SOLR, including protocol (http), server, port and base path. If using Zookeeper, this should be the full comma-separated list of [service:](service:port/path) [port/path](service:port/path) elements.
- core: str Named segment of the SOLR storage to query
- qargs: dict Further parameters to pass with the query (e.g., highlighting)
- metadata: dict Additional information to associate with this source
- auth: None, "kerberos" or (username, password) Authentication to attach to requests
- cert: str or None Path to SSL certificate, if required
- zoocollection: bool or str If using Zookeeper to orchestrate SOLR, this is the name of the collection to connect to.

#### **Attributes**

#### datashape

#### description

**hvplot** Returns a hvPlot object to provide a high-level plotting API.

**plot** Returns a hvPlot object to provide a high-level plotting API.

#### **Methods**

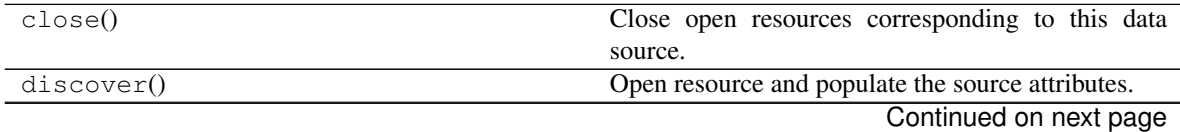

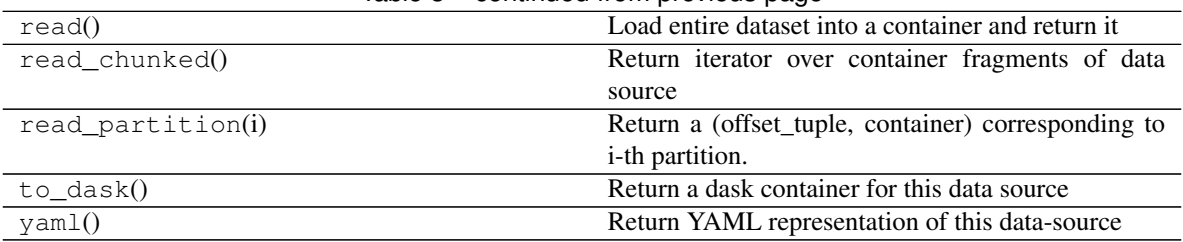

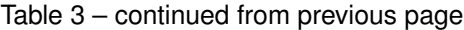

# CHAPTER 3

Indices and tables

- <span id="page-10-0"></span>• genindex
- modindex
- search

## Index

## S

SOLRSequenceSource (class in intake\_solr.source), [4](#page-7-1) SOLRTableSource (class in intake\_solr.source), [3](#page-6-2)